# **Инструкция и пример построения диаграммы Парето**

### **Основные понятия**

В 1897 году экономист В. Парето (1845-1923 гг.) предложил формулу, показывающую, что блага распределяются равномерно. Эта же теория была проиллюстрирована американским экономистом М. Лоренцом в 1907 году на диаграмме. Оба ученых показали, что в большинстве случаев наибольшая доля доходов или благ принадлежит небольшому числу людей. Закон Парето – 80/20 (например, 80 % брака изделий вызвано 20 % причин).

Доктор Д. Джуран применил диаграмму М. Лоренца в сфере контроля качества для классификации проблем качества на немногочисленные, но существенно важные и многочисленные, но несущественные и назвал этот метод анализом Парето. Он указал, что в большинстве случаев подавляющее число дефектов и связанных с ними потерь возникают из-за относительно небольшого числа причин. При этом он иллюстрировал это с помощью диаграммы, которая получила название диаграммы Парето.

Диаграмма Парето – инструмент, позволяющий распределить усилия для разрешения возникающих проблем и выявить основные причины, с которых нужно начинать действовать.

Диаграмма Парето позволяет распределить усилия для разрешения возникающих проблем и установить основные факторы, с которых нужно начинать действовать с целью преодоления возникающих проблем.

### **Диаграмма Парето по результатам деятельности**

Эта диаграмма предназначена для выявления главной проблемы и отражает следующие нежелательные результаты деятельности:

- качество: дефекты, поломки, ошибки, отказы, рекламации, ремонты, возвраты продукции;
- себестоимость: объем потерь, затраты;
- сроки поставок: нехватка запасов, ошибки в составлении счетов, срыв сроков поставок;
- безопасность: несчастные случаи, трагические ошибки, аварии.

## **Диаграмма Парето по причинам**

Эта диаграмма отражает причины проблем, возникающих в ходе производства, и используется для выявления главной из них:

- исполнитель работы: смена, бригада, возраст, опыт работы, квалификация, индивидуальные характеристики;
- оборудование: станки, агрегаты, инструменты, оснастка, организация использования, модели, штампы;
- сырье: изготовитель, вид сырья, завод-поставщик, партия;
- метод работы: условия производства, заказы-наряды, приемы работы, последовательность операций;
- измерения: точность (указаний, чтения, приборная), верность и повторяемость (умение дать одинаковое указание в последующих измерениях одного и того же значения), стабильность (повторяемость в течение длительного периода), совместная точность, т. е. вместе с приборной точностью и тарированием прибора, тип измерительного прибора (аналоговый или цифровой).

### **Построение диаграммы Парето**

**1.** Предполагается, что на данном этапе мы уже имеем результаты всех предыдущих шагов по решению проблем: формулировка и постановка проблемы, анализ ее, сбор необходимых данных и фиксация их.

Для построения диаграммы необходимо разработать бланк таблицы, в которую заносят:

- типы (признаки) случаев, фактов (данные лучше всего располагать в убывающем порядке в начале таблицы тип события, имеющий наибольшее количество повторений, в конце таблицы наименьший);
- количество появлений (повторений) каждого типа;
- накопленная сумма числа каждого типа (с нарастающим итогом: к числу предыдущего типа прибавляется следующее);
- процент числа по каждому признаку в общей сумме;

• накопленный процент (с нарастающим итогом).

В таблице следует подсчитать общую сумму количества случаев по всем типам (признакам).

- **2.** Далее необходимо начертить одну горизонтальную и две вертикальные оси.
	- 1) Вертикальные оси:
		- левая ось с интервалами от 0 до общей суммы количества выявленных случаев;
		- правая ось с интервалами от 0 до 100.
	- 2) Горизонтальная ось. Интервалы на ней должны быть одинаковыми и соответствовать числу типов (признаков), указанных в таблице.
- **3.** Затем строится столбиковая диаграмма по значениям типов (признаков) случаев и кумулятивная кривая (кривая Парето). На вертикалях, соответствующих правым концам каждого интервала на горизонтальной оси, наносятся точки накопленных сумм (результатов или процентов) и соединяются между собой отрезками прямых.
- **4.** На диаграмме располагаются все обозначения и надписи.
	- 1) Надписи, касающиеся диаграммы (название, разметка числовых значений на осях, наименование контролируемого изделия (события), имя составителя диаграммы).
	- 2) Надписи, касающиеся данных (период сбора информации, объект исследования и место его проведения, общее число объектов контроля).

# **Советы по построению диаграммы Парето:**

- 1) Следует использовать разные классификации и составить как можно больше диаграмм Парето. Суть проблемы можно уловить, наблюдая явление с разных точек зрения, поэтому важно опробовать различные пути классификации данных, пока не выявятся немногочисленные важные факторы, что и служит целью анализа Парето.
- 2) Нежелательно, чтобы группа «прочие» факторы (или «другие») составляла большой процент. Если такое происходит, значит, объекты наблюдения расклассифицированы неправильно и слишком много объектов попало в одну группу. В этом случае надо использовать другой принцип классификации.
- 3) Если данные можно представить в денежном выражении, лучше всего показать это на вертикальных осях диаграммы Парето. Если нельзя оценить существующую проблему в денежном выражении, само исследование может оказаться неэффективным. Затраты – важный критерий изменений в управлении.

## **Практический пример построения диаграммы Парето**

Диаграмма Парето – это способ графического изображения данных, для того, чтобы выявить, какое количество причин, оказывающих наиболее сильное влияние на появление данного следствия, в действительности существует.

В построении диаграммы Парето выделяют четыре шага (этапа). Для облегчения понимания того, как следует работать над диаграммой, рассмотрим простой пример. Он взят из практики работы небольшой типографии, которая пыталась установить, какие из стоящих перед ней проблем являются наиболее серьезными и требуют рассмотрения в первую очередь.

**1.** В результате предварительной работы группы были определены типы проблем, по причине которых типография терпела убытки, затем в течение определенного времени были собраны соответствующие данные. Все собранные данные расположили в таблице, в порядке убывания их значений:

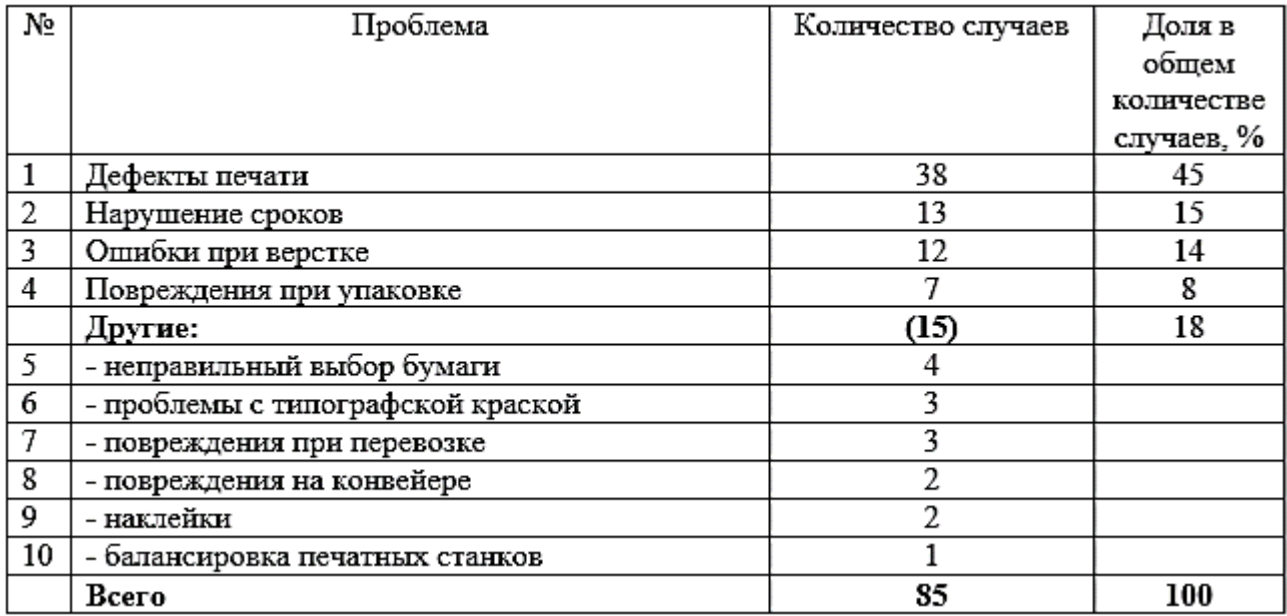

Затем на основании данных таблицы построили столбиковую диаграмму, наглядно иллюстрирующую количество случаев, возникающих по различным причинам. Для этого по горизонтальной оси были отложены сами проблемы, по вертикальной оси – количество случаев, соответствующих каждой проблеме. Отдельно выделили множество незначительных проблем (неправильный выбор бумаги, проблемы с типографской краской, повреждения при перевозке и др.).

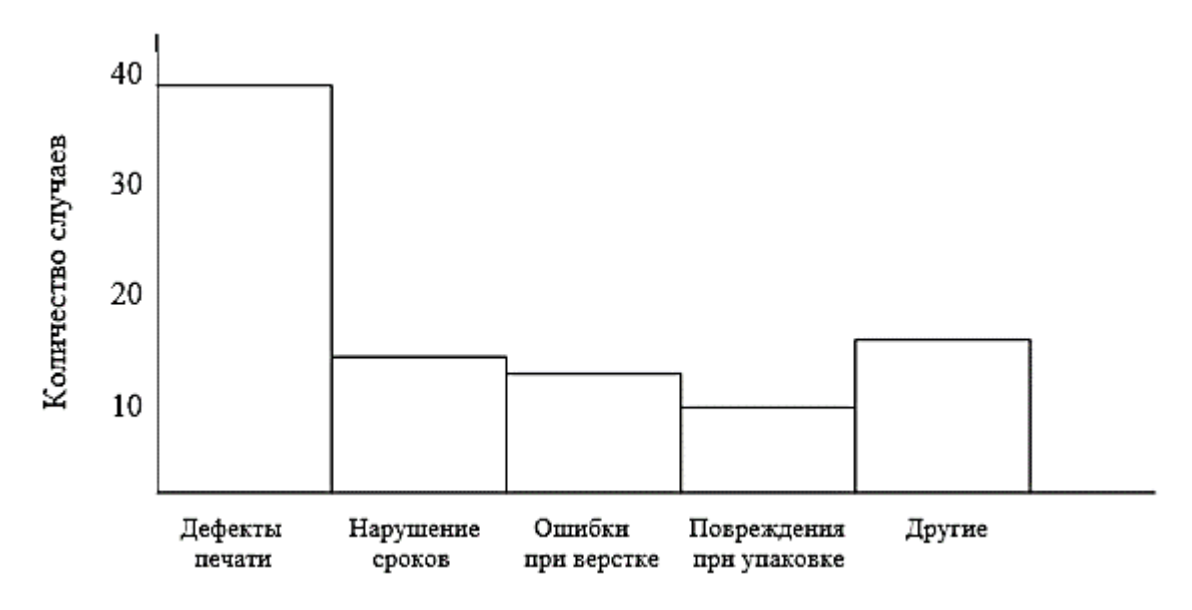

**2.** Для построения диаграммы Парето (а строится она по накопленным значениям причин) добавим колонки в таблицу – накопленную сумма значений (нарастающий итог количества случаев) и накопленный процент.

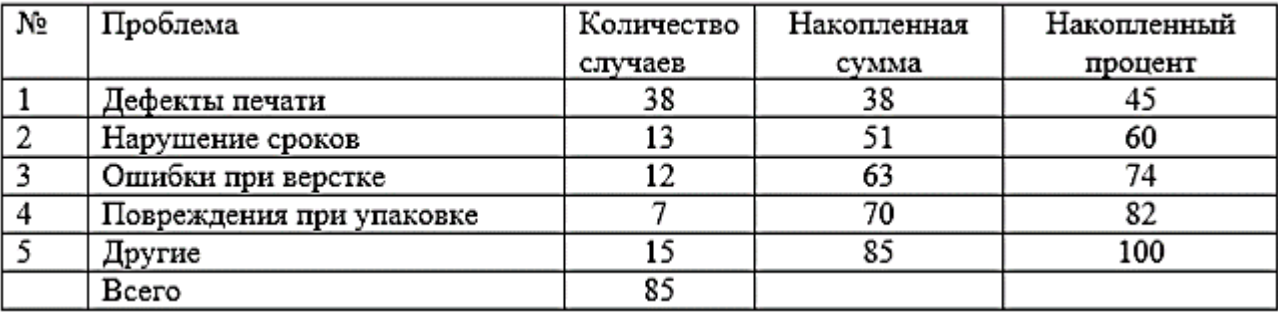

**3.** На данном шаге по данным таблицы построили кумулятивную кривую – диаграмму. Для этого начертили 3 основные оси для построения графика. Горизонтальная ось – для самих проблем, вертикальная ось слева предназначена для количества случаев каждого типа проблем, вертикальная ось справа – для обозначения процентов, показывающих долю в общей сумме накопленных значений. Данная ось послужит для обеспечения интерпретации диаграммы с помощью процентных соотношений. Верхний предел вертикальной оси слева определяется общей суммой собранных данных, в нашем примере это 85.

Провели пунктирную прямую от 80 % процентной оси на линию накопленных значений. Там, где эта прямая пересекает диаграмму, на горизонтальной оси определили, какая часть соответствует данному значению. В идеале она должна соответствовать 20 %.

Деления на горизонтальной оси наносятся с учетом общего числа категорий рассматриваемых проблем, при этом следует помнить, что проблемы под заголовком «Другие» объединены в одну категорию. В этом примере отличили 5 категорий проблем: четыре главные плюс еще одна под заголовком «Другие».

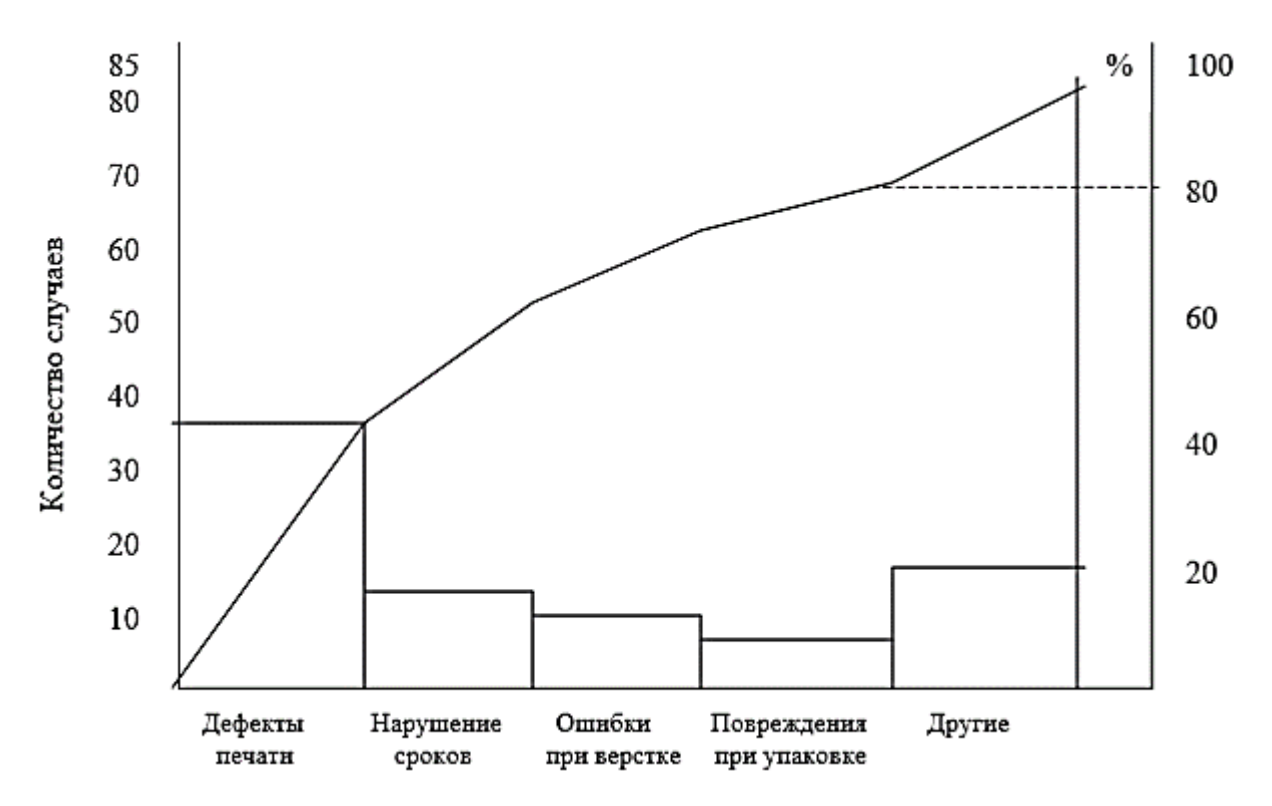

**4.** На данном этапе важно подчеркнуть, что группы по решению проблем должны тщательно исследовать собранную информацию, а не считать наиболее вескими самые очевидные факты. О таких данных и пойдет речь далее. На первый взгляд, проблема «Дефекты печати» кажется ключевой и подлежит рассмотрению в первую очередь. Нас, конечно, интересует, какие проблемы наиболее часто встречаются, но еще больше нас волнует, какие затраты они привносят.

К счастью, группа не пошла по пути наименьшего сопротивления и решила на данном этапе продолжить исследование информации. Группа выяснила, какие затраты связаны с возникновением каждой проблемы, и построила на основе этих данных новую диаграмму Парето. Получив информацию по издержкам, группа расположила данные по-новому: по убыванию величины расходов, а не количества случаев. Результаты разительно отличались от полученных ранее, и это ясно показывает приведенная ниже таблица.

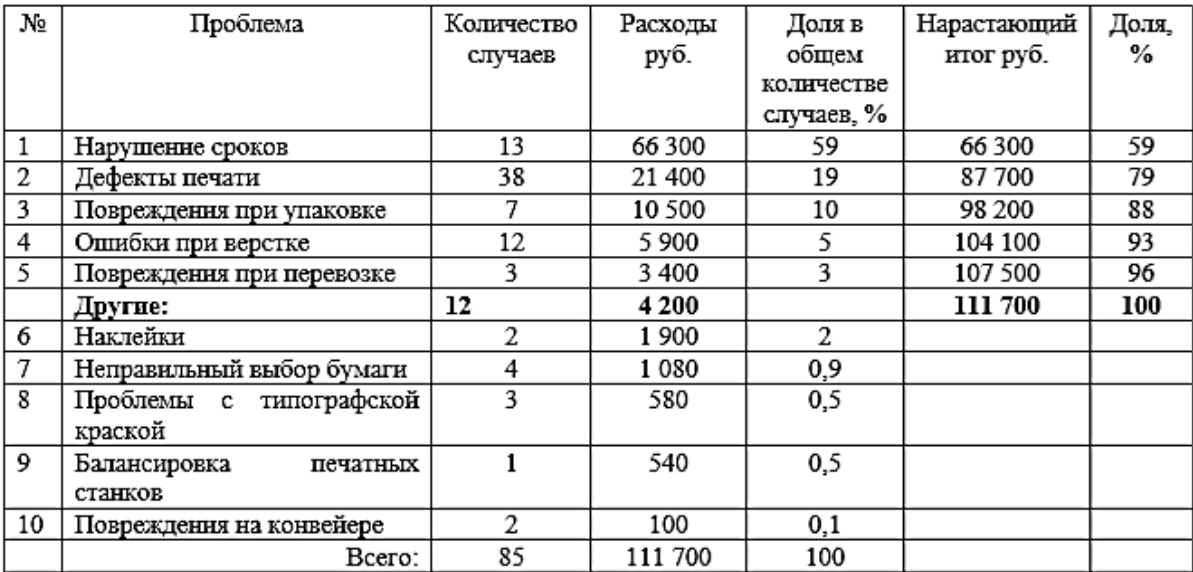

Проблемы с незначительными расходами были также объединены под заголовком «Другие» и добавлена графа «Нарастающий итог», в которой суммировались расходы, вызванные каждой проблемой.

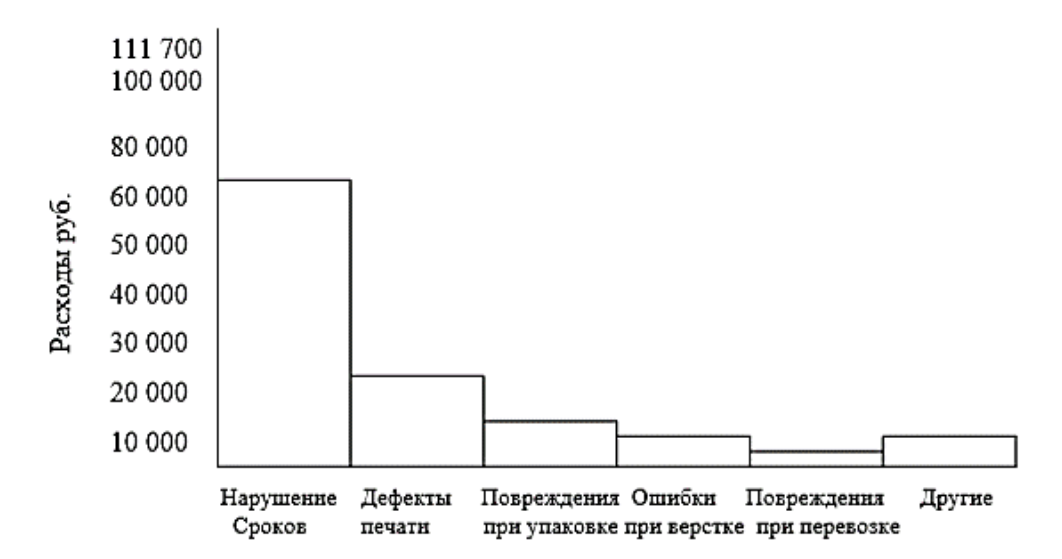

Затем на основании новых данных построили кумулятивную кривую:

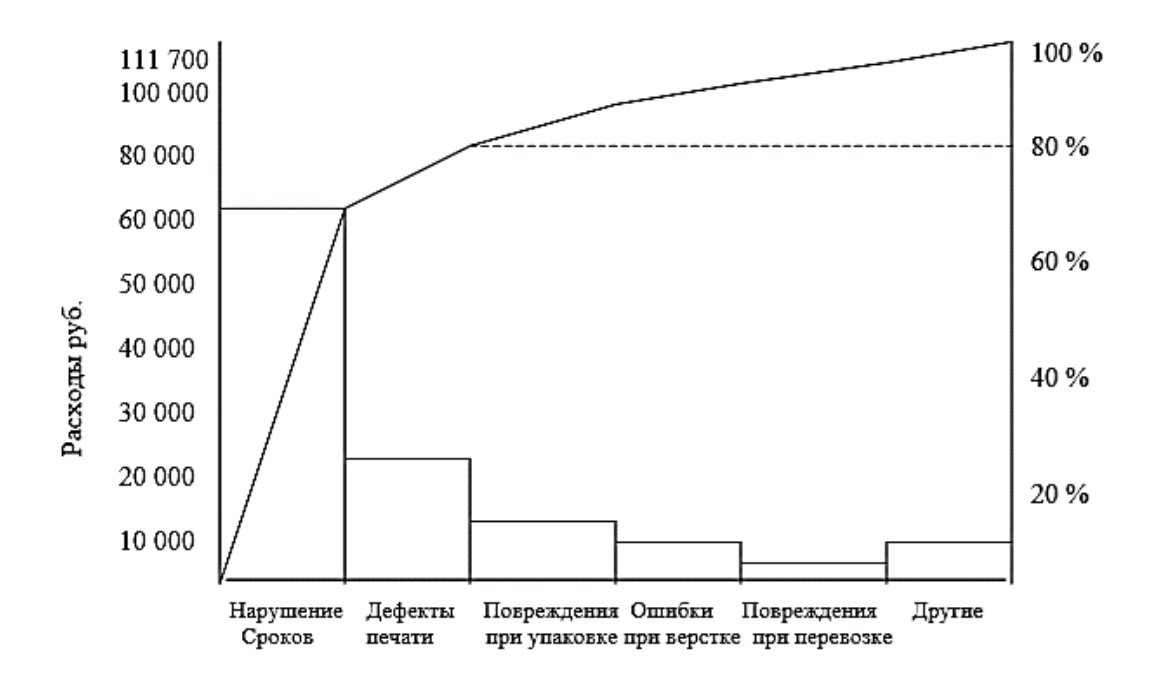

Вторая диаграмма Парето ясно показывает, какие проблемы являются приоритетными, если брать за основу расходы, связанные с ними.

В данном случае две категории расходов (20% от первоначального списка из 10 категорий) составляли приблизительно 80 % суммарных расходов по всем проблемам, причем около 60 % всех расходов приходится на категорию «Нарушение сроков».

Приведенный пример еще раз подтверждает необходимость тщательного исследования всех полученных данных. Диаграмма Парето – это простой и наглядный способ выполнения таких работ, который имеется в арсенале методов решения проблем.

Построение диаграммы Парето состоит из следующих шагов:

- 1. Расположить данные в порядке убывания значений и просуммировать их.
- 2. Выделить часть данных, не имеющих приоритетного значения, под заголовком «Другие» и добавить графу «Нарастающий итог».
- 3. Подготовить оси для построения диаграммы и добавить справа дополнительную вертикальную ось для процентов.
- 4. Построить столбцы диаграммы и итоговую кривую.

Можно исследовать другие возможные варианты диаграммы Парето, построенные на тех же самых данных.